#### File I/O

#### Comp-206 : Introduction to Software Systems Lecture 16

Alexandre Denault Computer Science McGill University Fall 2006

#### Take Note

Class on Thursday, November 9th, is canceled Assignment 2 is due Tuesday, November 14th. The paper document for Assignment 2 is due Wednesday, November 15th.

### Files in Unix

- As previously mentioned, in Unix, everything is a file.
	- STDIN, STDOUT and STDERR behave like files.
	- Peripherals connected to the computer are also behave like files.
	- Network communication sockets behave like files.
- As such, if you know how to manipulate files, you can manipulate STDIO, peripherals and sockets.

# Types of files

- Text or ASCII : These files are used to store text using the ASCII character encoding. Each byte of the file represents a character.
	- Special control characters are used to represent an end of line (015) or an end of file (003).
	- There is a total of 256 different characters in an Ascii file.
- Binary : All files that use an encoding scheme other that ASCII are considered binary. The include image files, music files and PDF documents.
	- $\cdot$  Each byte has a special meaning for that file.
	- The meaning of that byte is defined by the encoding format.

# stdin, stdout, strerr

- When a C application is started, three files are opened by the operating systems.
	- stdin, stdout and stderr
- The corresponding file pointers are declare in  $\leq$ stdio.h>.
- You can normally use stdin to read from the keyboard and stdout to print to the console.
- However, stdin and stdout can be redirected to/from files, as we saw during the shell programming courses.

# Formated Output - printf

- $\blacksquare$  printf takes a variable number of arguments, the first being a format string.
- The function returns the number of character it printed.
- The format string contains the string to output with variable tags.
	- For example : printf("The temperature is %d. \n" , temperature);
	- Variable tags are denoted by a percent sign % and a code.
	- $\cdot$  In this case, %d is use to indicate an integer.
	- $\cdot$  The second argument will replace the first tag.
	- $\cdot$  If a second tag was used, it would be replaced by the third argument.
	- $\cdot$  The string is terminated by \n. This is a newline character.

# Printf Conversion

- %d or %i : signed integer
- %x : unsigned hexadecimal integer
- %u : unsigned decimal integer
- %c : unsigned char
- %s : char<sup>\*</sup> (string)
- %f : float or double of the form [-]mmm.ddd
- *%m.df* : float or double of the form [-]mmm.ddd where m and d specifies the maximum number of digits.
- %E : double of the form [-]m.dddExx

# Formated Input - Scanf

- Scanf is printf's analog, providing functionality to read formated input.
- The format string uses the same convention as printf.
- One important difference is that scanf expects pointers as the arguments.
- The pointer should indicate where the input should be stored.
- Scanf will read from STDIN until it matches every token in the format string, or until it hits an error (or an incorrect conversion).
- Scanf will return the number of characters read.

# Dangers of Scanf

- Scanf is a tricky function to use because it assumes the input matches the format string.
- For example, then using scanf with the %s, you must assume that the string will fit inside the supplied character array.
	- $\cdot$  That is not always the case.
	- Vulnerable to buffer overflow.
- You can control the maximum number of character scanned using the %ns option.
	- For example, %40s will only read the first 40 characters.

## Controlled Input

■ Most veteran C programmer suggest the use of fgets to read in input.

char \*fgets(char \*s, int size, FILE \*stream);

- This function allows a programmer to read in a string and a controlled number of characters (or until it hits a newline or EOF).
- The programmer must then manually parse the string himself.

#### Character input

- The simplest input function is getchar. int getchar(void)
- It retrieves one character from STDIN.

# Flushing StdIn

- Like all files, StdIn is a buffer.
- Functions like scanf, getchar and fgets will only read parts of a buffer.
- If you want to discard the content of a buffer, you'll need to do so manually.
	- Never use fflush() on an input stream.

```
void flushStdIn() {
  char c = 'a';while(c != '\n') {
    c = qetchar();
 }
}
```
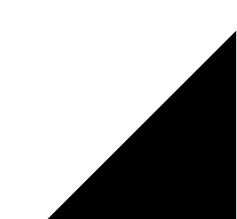

#### Sequential vs Random Access

- Normally, access to a file is sequential.
	- You open a file and you read from start to finish, in that order.
- However, you might also need to jump around in the file.
	- fseek allows you to change the position of the file position indicator.
	- $\cdot$  ftell returns the position of the file position indicator.
	- $\cdot$  rewind sets the file position indicator at the beginning of the file.

# Opening a file

- You can open a file using the fopen function.
- FILE\* fopen(const char\* file, const char\* mode)
- Once a file is opened, it returns a FILE pointer. That pointer can then be used to modify the file.
	- $\cdot$  The file pointer points to a structure that contains information about the file, such as
		- ➔ Location of buffer
		- ➔ Current character position in buffer
		- ➔ Open mode
		- ➔ Any errors that might have occured.
- The "mode" indicates what type of access is required.
- In case of error, fopen returns null.

# Open mode

- The mode is specified by a single character:
	- r : opens a file in read mode
	- w : opens a file in write mode
	- a : opens a file in append mode
- If a non-existing file is opened in write or append mode, it is first created.
- If an existing file is opened in write mode, it's original content is discard.
- To open a file in binary mode, a "b" should be appended to the mode string.

### Character IO

- The simplest file IO functions are getc and putc.
	- $\blacklozenge$ int getc(FILE \*fp)
	- $\blacklozenge$ int putc(int c, FILE \*fp)
- The getc function reads a single character from the supplied file pointer.
- The putc function writes a single character to the supplied file pointer.

## Formated File IO

- The fprintf and fscanf functions correspond to their printf and scanf counterpart.
	- $\blacklozenge$ int fscanf(FILE \*fp, char \*format, ...)
	- $\cdot$  Int fprintf(FILE \*fp, char \*format, ...)
- The only difference is that fscanf and fprintf explicitly require a file pointer as their first parameter.
	- printf assumes output should go to stdout
	- scanf assumes that input should come stdin

# Line IO

- The fgets and fputs functions can be used to manipulate lines of IO.
	- char\* fgets(char \*line, int maxline, FILE \*fp)
	- $\cdot$  Int fputs(char \*line, file \*fp);
- A line of text is defined as a character of array termined with either an end-of-line character or a null character,
- The fgets function reads the next line and stores in the provided character array.
	- Note that the function does not create a character array.
	- Before calling this function, you should have allocated a memory space large enough to review the input.
	- At most maxline characters are read.
- The fputs function writes a new string into the specified file.

# Closing a file

■ Once you've finished with a file, you should use the fclose function to close the file.

int fclose(FILE \*fp);

- This will write any data that might have remained in the buffer.
- This is particularly a good idea if you open and close files often in your application.
	- A process can only open a specific number of files at a time.

# String IO

int sprintf(char \*str, const char \*format, ...) int sscanf(const char \*str, const char \*format, ...);

- You can also use the printf and scanf functions on strings.
- With sprintf, you can concatenate multiple values to create a new string.
	- You can use snprintf if you want to control the maximum size of the output string.
- With sscanf, you can parse an existing string.
	- Note that sscanf has the same dangers of scanf and fscanf.

# Data Storage Strategies

- When storing data, the first step is to determine if storage should be in text or binary.
	- Text : ideal if the content if made out of only ASCII characters.
	- Binary : for everything else.
- Once you have decided on the encoding, you need to decide on the storage format :
	- Text : Comma Delimited, XML, etc
	- Binary: Buffers with length, etc
- Each of them has strengths and weaknesses.

### Comma Delimited

- In this format, separate records are stored on different lines.
- The fields of the record are separated by comma's (or semi-colons, or whatever control character you choose).
- Great care must be taken to make sure that the control character is not found in the data set.

```
Lotr;Tolkien;300
Harry Potter;JK Rowing;240
```
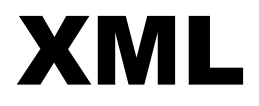

- XML (eXtensible Markup Language) is a W3Crecommended general-purpose markup language that supports a wide variety of applications.
- It's a hierarchical storage format that is easy to parse and where the content can easily be transformed into a tree.

 $<$ book $>$ <title>Lotr</title> <author>Tolkien</author>  $<$ page>300 $<$ /page>  $\langle$ book>

### Happy Halloween

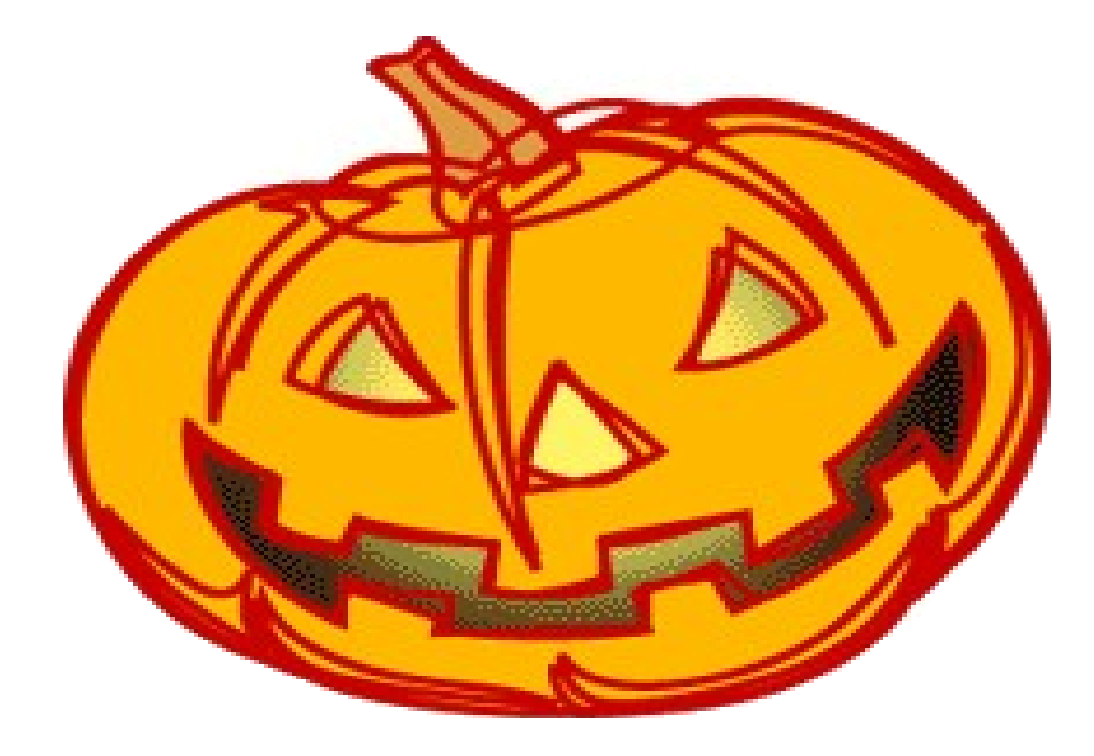